## Mitgliedsantrag

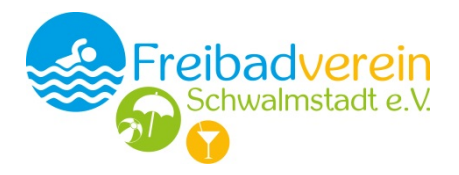

## Einwilligungserklärung

(Datenerhebung)

Hiermit beantrage ich die Mitgliedschaft im Freibadverein Schwalmstadt e. V. Folgende Angaben sind für die Durchführung des Mitgliedschaftsverhältnisses erforderlich:

## Pflichtangaben

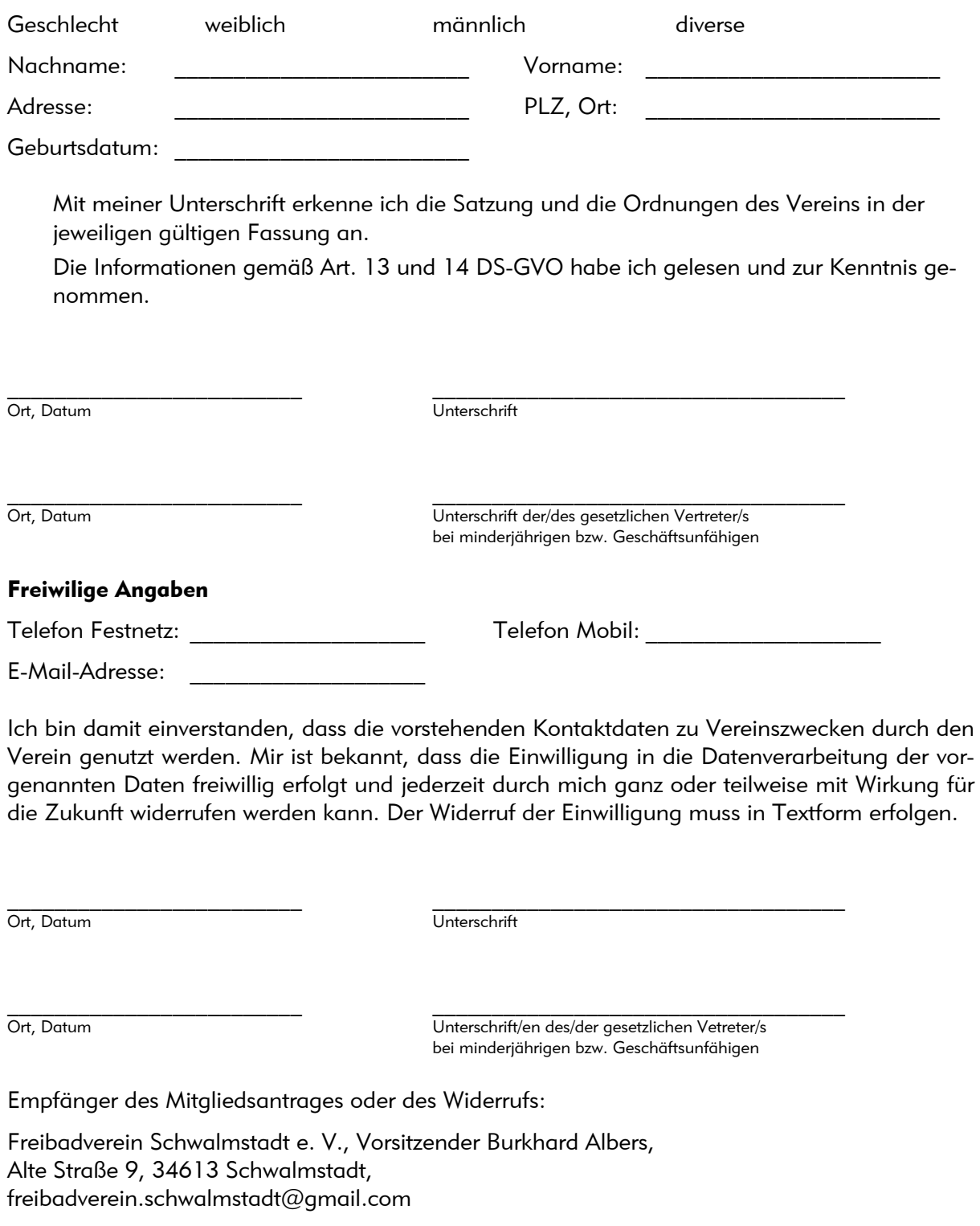